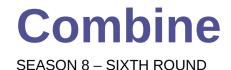

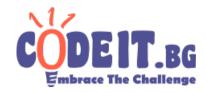

Viktor loves jellies.

Today he bought N jellies and put them on a table in such a way that jelly number i has size equal to a[i] and it is adjacent to jellies with numbers i+1 and i-1 (if they exist).

We can preform the following operation multiple times:

Choose **two adjacent jellies of equal sizes** and combine them into one with size equal to the **sum of the two previous sizes**. The new jelly will be adjacent two the neighbours of the jellies the operation was applied to, i.e. if the operation was applied to jellies  $\mathbf{p}$  and  $\mathbf{p+1}$ , the new jelly will be adjacent to jellies at positions  $\mathbf{p-1}$   $\mathbf{n}$   $\mathbf{p+2}$  (if they exist).

After preforming this operation multiple times, we will end up with a configuration of jellies. A **beuty** of a configuration is the **minimal size of a jelly in it**. Help Viktor by writing a program that computes the **maximal possible beauty of a configuration of jellies** that he can get.

## Input

The first line of the file combine.in contains N – the initial number of jellies that Viktor bought. The second line contains the initial sizes of the jellies – a[1], a[2], ..., a[N].

## **Output**

The output file combine.out must contain one line with the **maximal possible** beauty of a configuration of jellies.

## **Constraints:**

 $1 \le N \le 1000$  $1 \le a[i] \le 10^9$ 

Time limit: 1 sec

**Memory limit: 256 MB** 

## **Example test:**

| Input (combine.in) | Output (combine.out) |
|--------------------|----------------------|
| 4                  | 4                    |
| 1 1 1 1            |                      |